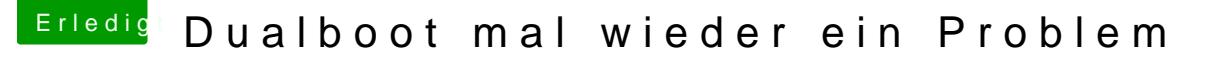

Beitrag von Doctor Plagiat vom 17. Juli 2018, 21:49

[Zitat von der](https://www.hackintosh-forum.de/index.php/Thread/38065-Dualboot-mal-wieder-ein-Problem/?postID=428772#post428772) Andy

per Bootcamp n Stick erstellt....

Auf einem echten Mac ist das ok. MacOS erstellt dabei aber so einen Bootcamp auf nem Hacke ist nicht notwendig und wie du siehst funktioniert e Erstelle bitte einen Windows10-Bootstick im UEFi-Mode, dann klappt es auch